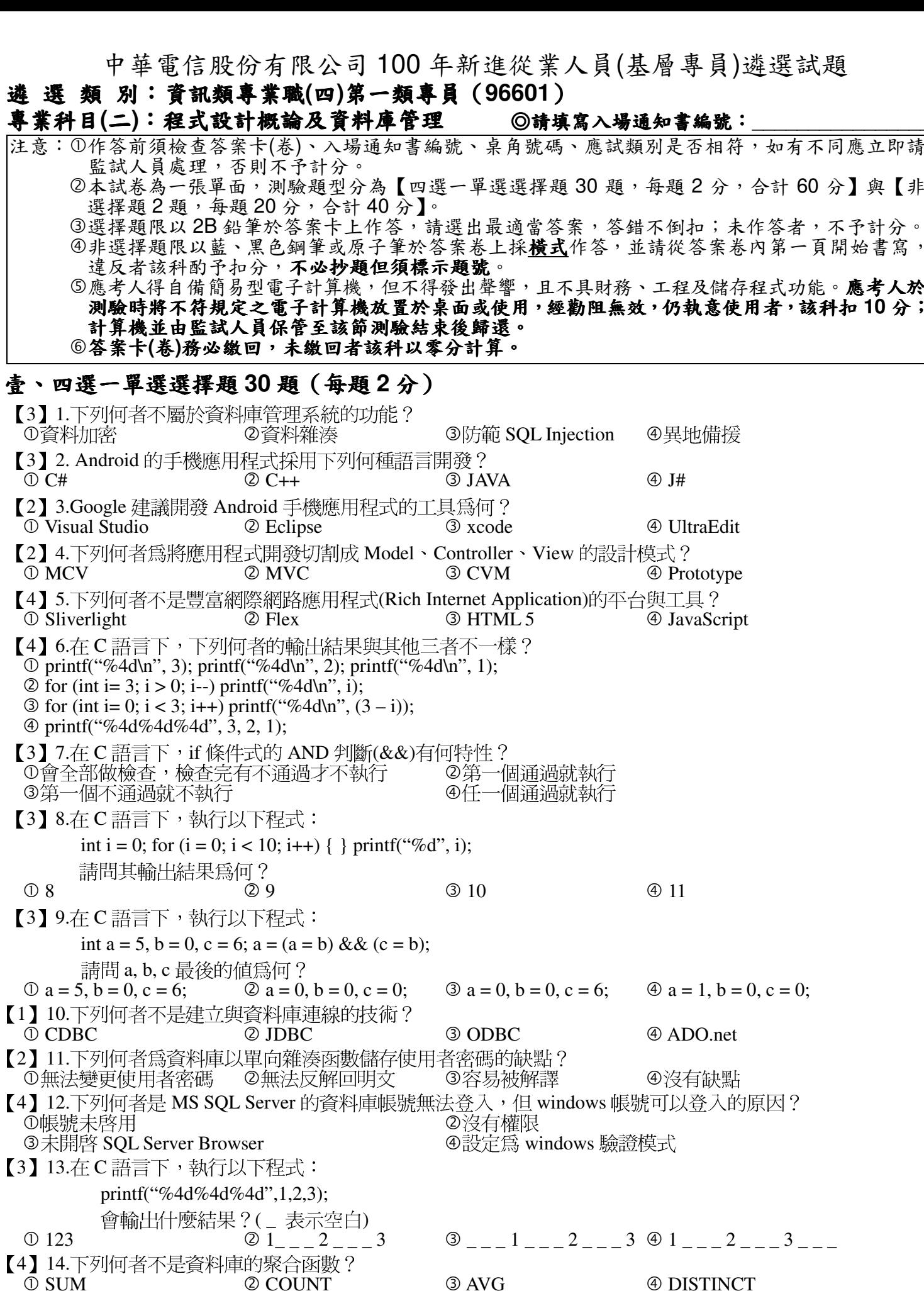

 $\cup$  SUM 2 COUNT 3 AVG 【2】15.下列哪個函數可快速計算資料庫查詢出來的筆數? 4 DISTINCT  $\circledcirc$  SUM 2 COUNT **3 AVG** 【2】16.在 C 語言的程式設計中, stdlib.h 內並未定義下列哪一函數?  $\circledcirc$  log **3** atoi **4** rand **①** system

【3】17.在 C 語言的設計中, 1個 byte 的儲存空間會用什麼 2 long **3** char  $\mathbb{O}$  int 【2】18.資料庫查詢中,下列哪一個關鍵字可以去除重複的  $\circledcirc$  TOP 2 DISTINCT **3 SUN** 【4】19.下列何者無法編譯 JAVA 程式? 3 Jbui **O** Eclipse 2 NetBean 【2】20.資料庫中,下列何者可以讓不同權限的使用者看到 3 Data **① Table** 2 View 【4】21.資料庫中,下列何者方便程式設計師直接呼叫函數 **① Table** 2 View 3 Data 【1】22.下列何者爲正確的 SQL 宣告語法? 2 DEC 10 DECLARE @strA varchar(30); **3** @ strA varchar(30); 4 SET 【4】23.假設 TableA 有(編號、姓名、學號),則下列何者的 **10 SELECT \* FROM TableA** 2 SEL 3 SELECT \* FROM TableA ORDER BY 編號 DESC **49 SELECT \* FROM TableA ORDER BY 0 DESC** 【1】24.資料表格的第幾正規化會排除"一筆資料紀錄中,某 ①第一正規化 ◎第二正規化 ③第三 【1】25.請問 JAVA 的何種功能,可以根據不同參數(個數或  $\overline{O}$  Overload 2 Override 3 Virtu 【2】26. C++中,如要覆寫函數,需要使用什麼關鍵字? 3 Virt **①** Overload 2 Override 【1】27. VB 採用下列哪一個保留字來宣告沒有回傳值的函 **3** void  $\circledcirc$  Sub 2 Function 【4】28.當程式缺乏某些元件,其副檔名不可能是下列何者 2 COM  $\circledcirc$  DLL **3 OLF** 【3】29.下列何者不是 Stored Procedure 的特色? ②方便程式設計師使用 3無法 ①縮短查詢語法 【4】30.下列何者與其他三者不是同一類資料庫? 3 Oracle *<u>O</del> MS SOL Server*</u> 2 MySQL 貳、非選擇題二大題(每大題20分)

## 題目一:

立即請

與【非

計分。

考人於

下列程式如欲完成資料交換,請說明其程式碼之錯誤為何?並請重新撰寫正確程式碼。  $[20 \t{3}]$ void swap(int x, int y) { int temp  $= x$ ;  $X = Y$ ;  $y = temp;$ void main(void) { int  $x = 3$ ,  $y = 5$ ; swap $(x, y)$ printf("x=%d, y=%d", x, y);

## 题目二:

其他欄位之資料型態都是可變長度字串,長度請自訂。【10分】 (二)請問查詢各個科系有多少位老師的 SQL 語法為何?【10分】

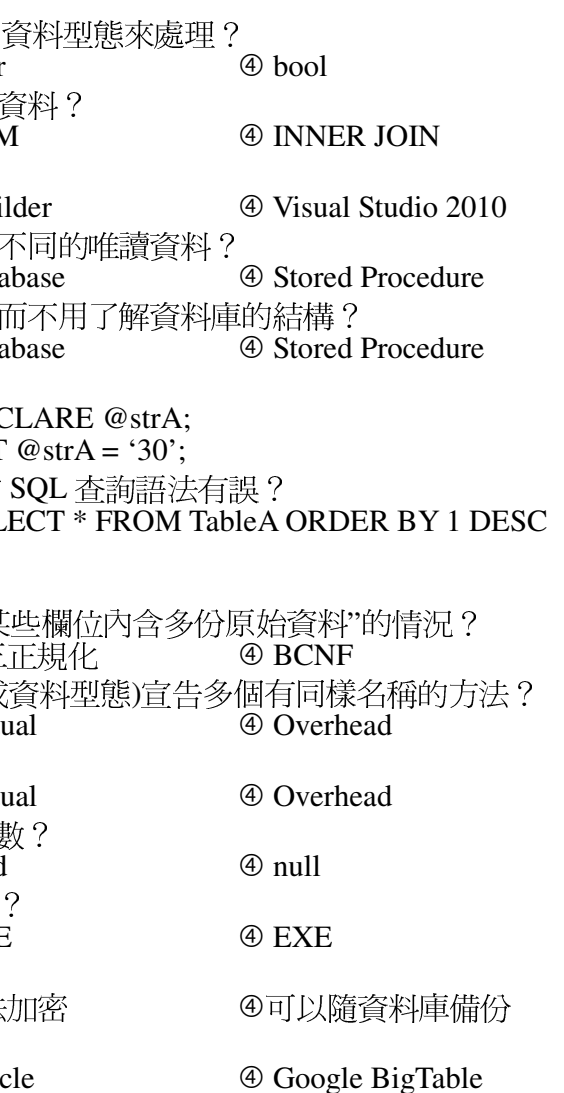

(一)請利用 DDL 語法建立兩資料表:教師(教師證號、姓名、科系、分機、辦公室), 學生(學號、姓名、班級、電話、住址),其中教師證號及學號的資料型態為整數,